## Розница 2.2 (2.3)

Последние изменения: 2024-03-26

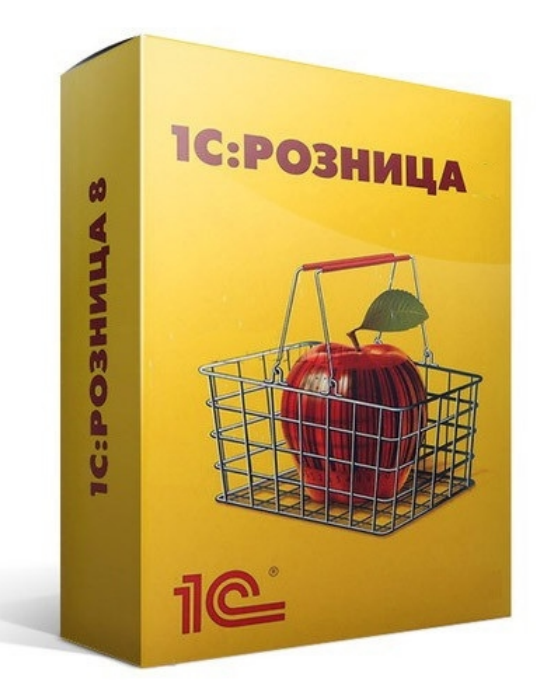

**Розница 2.2 (2.3)** — это программное решение, предназначенное для автоматизации торговых предприятий розничной или мелкой торговли.

В рамках программного продукта [«Магазин](https://www.cleverence.ru/software/mobile-smarts/RTL15/) 15» схожим функционалом и возможностями обладают следующие конфигурации 1С:

- «1С: Розница для Казахстана 2.0»
- «1С: Розница для Казахстана 2.2»
- «1С: Розница для Казахстана 2.3»

Функциональные возможности конфигурации:

- 1. Интеграция с ЕГАИС
- 2. Учет движения товаров
- 3. Учет себестоимости товаров
- 4. Управление ассортиментом сети
- 5. Назначение розничных цен
- 6. Продажа в розницу
- 7. Управление персоналом магазина
- 8. Работа с торговым оборудованием и др.

Поддерживаемые бизнес-процессы:

CLEVERENCE.RU — 2/3

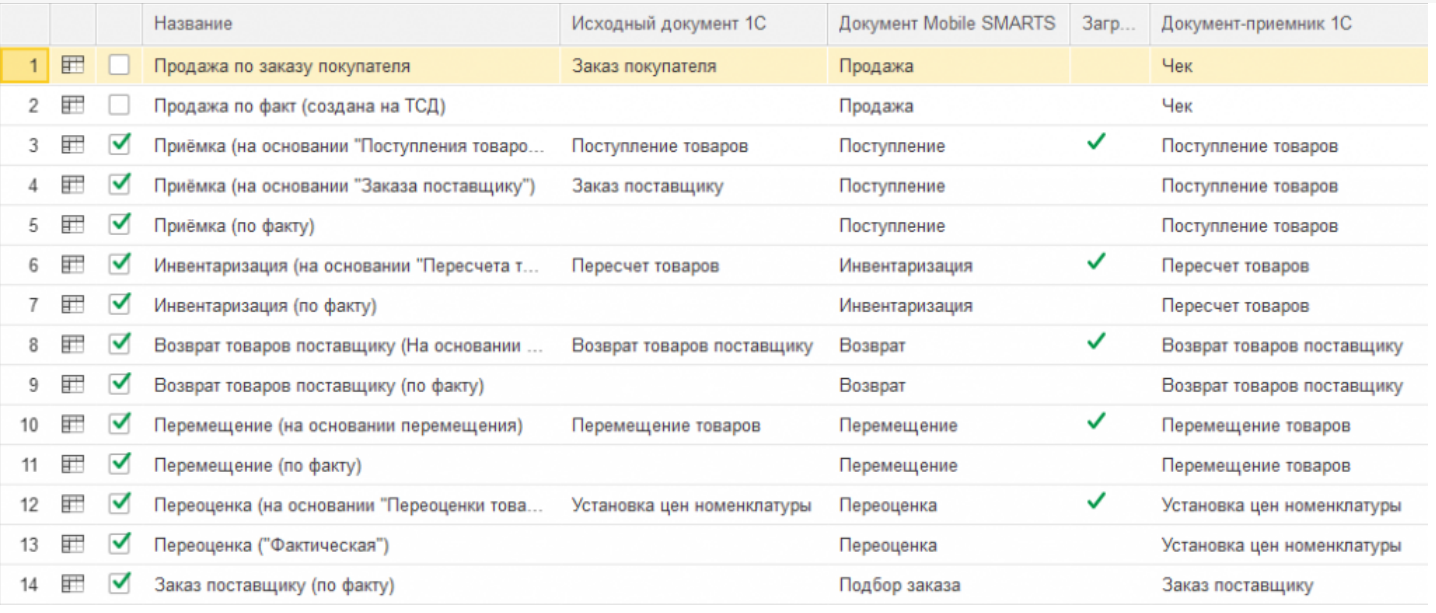

- 1. Продажа по заказу [покупателя](https://www.cleverence.ru/support/116816/)
- 2. [Продажа](https://www.cleverence.ru/support/116831/) по факту (создана на ТСД)
- 3. Приёмка (на основании [«Поступления](https://www.cleverence.ru/support/47680/) товаров»)
- 4. Приёмка (на основании «Заказ [поставщику»\)](https://www.cleverence.ru/support/47679/)
- 5. Приходный ордер на товары (на основании [«Поступления](https://www.cleverence.ru/support/247513/) товаров» без проверки марок)
- 6. Приходный ордер на товары (на основании [«Перемещения»\)](https://www.cleverence.ru/support/247524/)
- 7. [Приёмка](https://www.cleverence.ru/support/47681/) (по факту)
- 8. [Инвентаризация](https://www.cleverence.ru/support/47686/) (на основании «Пересчета товаров»)
- 9. [Инвентаризация](https://www.cleverence.ru/support/47682/) (по факту)
- 10. Возврат товаров [поставщику](https://www.cleverence.ru/support/47701/) (На основании возврата)
- 11. Возврат товаров [поставщику](https://www.cleverence.ru/support/116817/) (по факту)
- 12. Перемещение (на основании [перемещения\)](https://www.cleverence.ru/support/47699/)
- 13. [Перемещение](https://www.cleverence.ru/support/47698/) (по факту)
- 14. Переоценка (на основании [«Переоценки](https://www.cleverence.ru/support/47697/) товаров»)
- 15. Переоценка [\(«Фактическая»\)](https://www.cleverence.ru/support/47696/)
- 16. Заказ [поставщику](https://www.cleverence.ru/support/47700/) (по факту)
- 17. Заказ [покупателя](https://www.cleverence.ru/support/47688/) (по факту)
- 18. Подбор заказа (на основании «Заказа [покупателя»\)](https://www.cleverence.ru/support/47693/)
- 19. [ПредЧек](https://www.cleverence.ru/support/47692/) (Создан на ТСД «Подбор заказа»)
- 20. Отказ от заказа [\(Продажа\)](https://www.cleverence.ru/support/116833/)
- 21. Приемка алкоголя (ТТН [входящая\)](https://www.cleverence.ru/support/47707/)
- 22. Возврат алкоголя (ТТН [исходящая\)](https://www.cleverence.ru/support/47716/)
- 23. [Постановка](https://www.cleverence.ru/support/47708/) на баланс алкоголя
- 24. [Списание](https://www.cleverence.ru/support/47713/) алкоголя
- 25. Акт [списания](https://www.cleverence.ru/support/47710/) ЕГАИС
- 26. [Поступление](https://www.cleverence.ru/support/116844) товаров (по факту СборШК)
- 27. [Пересчет](https://www.cleverence.ru/support/116846/) товаров (по факту СборШК)
- 28. [Перемещение](https://www.cleverence.ru/support/116847/) товаров (по факту СборШК)
- 29. Заказ [покупателя](https://www.cleverence.ru/support/116852/) (по факту СборШК)
- 30. ПредЧек (по факту [СборШК\)](https://www.cleverence.ru/support/116856/)
- 31. Возврат товаров [поставщику](https://www.cleverence.ru/support/116858/) (по факту СборШК)
- 32. Заказ [поставщику](https://www.cleverence.ru/support/116857) (по факту СборШК)
- 33. [Маркировка](https://www.cleverence.ru/support/47702/) товаров ИС МП (на основании «Заказа на эмиссию кодов маркировки СУЗ ИСМП»)
- 34. Отгрузка товаров ИС МП [\(созданный](https://www.cleverence.ru/support/111488/) на ТСД «Подбор заказа»)
- 35. Приемка товаров ИС МП (созданный на ТСД [«Поступление»\)](https://www.cleverence.ru/support/116870/)
- 36. Розничная продажа по заказу [покупателя](https://www.cleverence.ru/support/116816/)
- 37. Списание товаров (проверка [документа](https://www.cleverence.ru/support/89583/) на ТСД)
- 38. Списание товаров (созданный на ТСД [«Списание»\)](https://www.cleverence.ru/support/89583/)
- 39. Списание товаров (созданный на ТСД «Сбор [штрихкодов»\)](https://www.cleverence.ru/support/113816/)
- 40. Списание кодов маркировки ИС МП (созданный на ТСД [«Списание»\)](https://www.cleverence.ru/support/113816/)
- 41. Списание кодов [маркировки](https://www.cleverence.ru/support/137928/) ИС МП (проверка документа на ТСД)
- 42. Вывод из оборота ИС МП (созданный на ТСД [«Списание»\)](https://www.cleverence.ru/support/137928/)
- 43. Вывод из оборота ИС МП (проверка [документа](https://www.cleverence.ru/support/137933/) на ТСД)
- 44. [Перемаркировка](https://www.cleverence.ru/support/261921/) товаров ИС МП (на основании «Возврата товаров от клиента»)
- 45. Возврат товаров от покупателя (по факту)
- 46. Возврат товаров от покупателя (по факту «Сбор ШК»)
- 47. Возврат товаров от покупателя (На основании возврата)
- 48. Чек ККМ (проверка документа на ТСД)
- 49. Перемещение ЕГАИС (на основании перемещения)
- 50. Постановка кеги на кран (созданный на ТСД «Списание»)

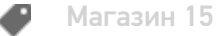

## Не нашли что искали?

 $\odot$ Задать вопрос в техническую поддержку